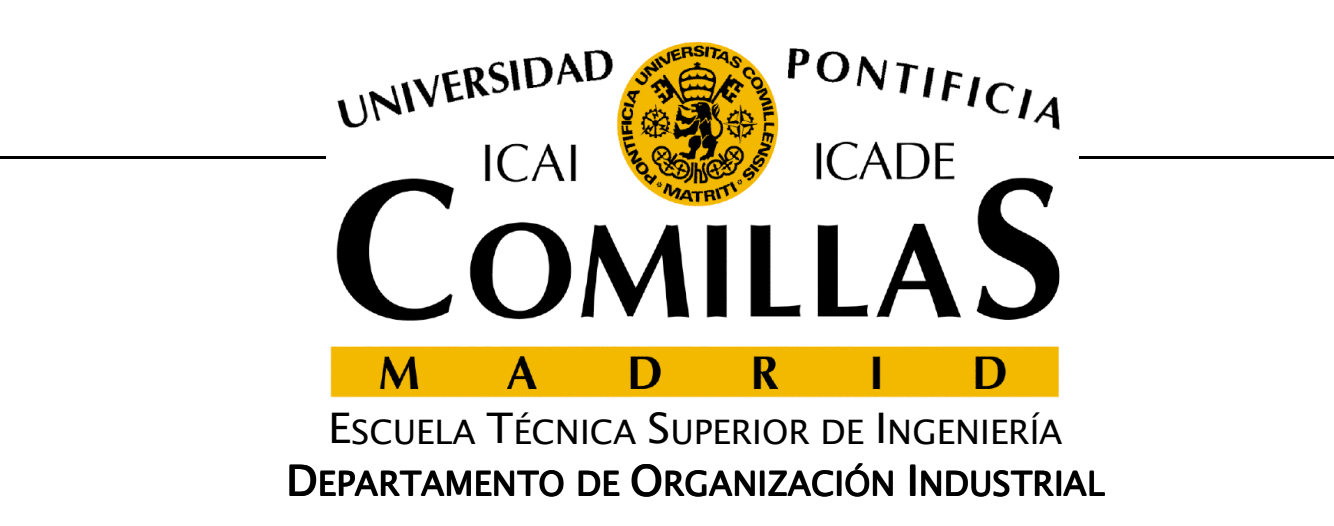

# **Lenguaje GAMS**

### José María Ferrer CajaUniversidad Pontificia Comillas

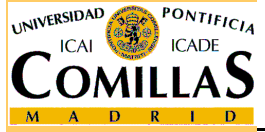

ESCUELA TÉCNICA SUPERIOR DE INGENIERÍA

<mark>D</mark>epartamento de Organización Industrial

Lenguaje GAMS- 0

### **Alternativas para desarrollar modelos**

- Lenguajes de programación de propósito general<br>Como lava Viaual Basia FORTRAN
	- C, C++, Java, Visual Basic, FORTRAN
- Q Lenguajes o entornos de cálculo numérico o cimbólico simbólico
	- Hojas de cálculo, MATLAB, Mathematica  $\sqrt{ }$
- Lenguajes algebraicos de modelado
	- $\checkmark$  GAMS, OPL Studio, AMPL, AIMMS, XPRESS -MP, MPL, Zimpl

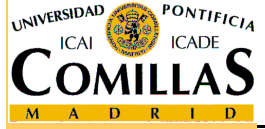

### **Lenguajes de propósito general**

## **□** Ventajas

- Versatilidad para crear modelos de gran complejidad y/o tamaño
- Ejecución frecuente
- Uso de algoritmos específicos de optimización

## Inconvenientes

- Dificultad en la programación
- $\checkmark$ Mantenimiento costoso del modelo

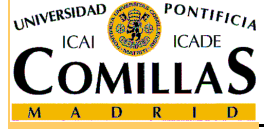

### **Lenguajes de cálculo numérico o simbólico**

## **□** Ventajas

- $\checkmark$ Facilidad de manejo de los optimizadores existentes
- Familiaridad con el entorno
- Visualización cómoda de los resultados
- $\checkmark$ Buena alternativa para problemas pequeños

## **□** Inconvenientes

- $\checkmark$ No inducen una buena práctica de programación
- $\checkmark$ No permiten modelar problemas complejos o de gran tamaño
- Presentan dificultades en el desarrollo, verificación, validación, actualización y documentación de los modelos

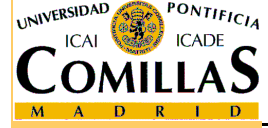

### **Lenguajes algebraicos de modelado**

## **□** Ventajas

- $\checkmark$ Formulación compacta de modelos grandes y complejos
- Estructuran buenos hábitos de modelado
- $\checkmark$ Separan datos de estructura matemática del modelo
- $\checkmark$ Modelo independiente de optimizadores
- Documentación simultánea al modelo
- $\checkmark$ Mantenimiento y reformulación cómodos
- $\checkmark$ Portabilidad entre plataformas y sistemas operativo s

#### $\Box$ Inconvenientes

- $\checkmark$  No recomendables para uso esporádico con problemas de pequeño tamaño
- ← No son adecuados para resolución directa de problemas de  $\checkmark$ muy gran tamaño

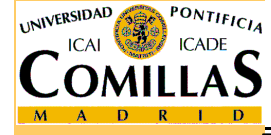

### **GAMS (General Algebraic Modeling System)**

- **Q** Lenguaje algebraico de modelado
- $\Box$ Creado en 1987 en EEUU
- $\Box$ Más de 10000 usuarios en 100 países
- $\Box$ Compatible con multitud de optimizadores

#### $\Box$ Descarga e instalación de la versión estudiante

- $\checkmark$ Enlace en el portal de recursos
- $\checkmark$ Instalada en los ordenadores de la escuela
- Permite resolver problemas de tamaño pequeño
- Para resolver un problema mayor se puede enviar al enlace que aparece en el portal de recursos

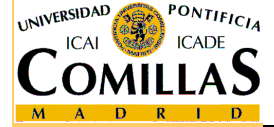

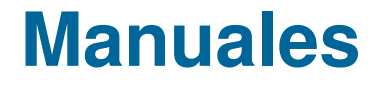

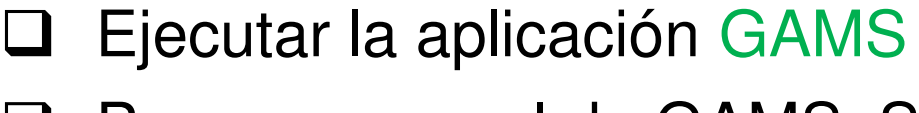

- □ Para un manual de GAMS: Seleccionar en el menú<br>Superior Holp → GAMS Llsors Guide superior Help → GAMS Users Guide
- □ Para manuales de los optimizadores disponibles:<br>Soleccionar en el menú superior Helpers Solver M Seleccionar en el menú superior Help → Solver Manual

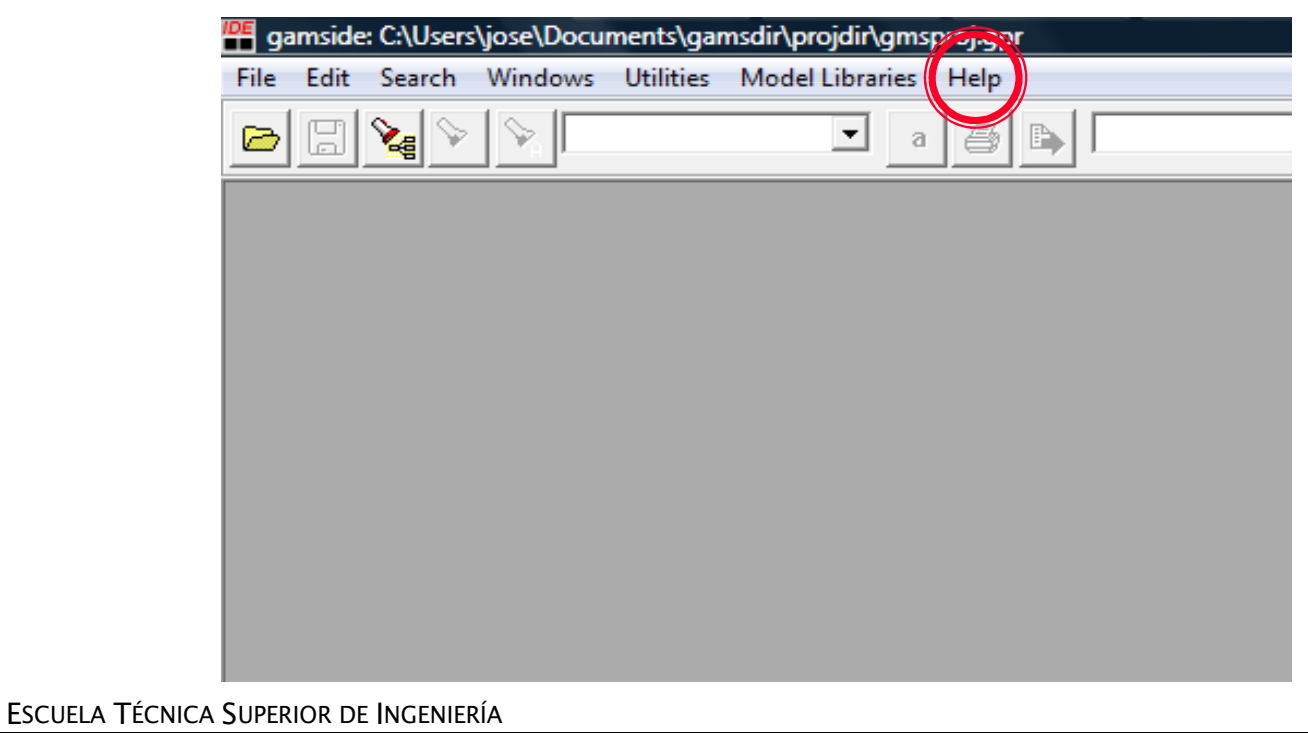

UNIVERSIDAD

PONTIFICI

### **Formato general de las instrucciones GAMS**

- Para incluir un comentario se comienza la línea con \*. Si el comentario ocupa varias líneas se puede intercalar entre las instrucciones \$Ontext y \$Offtext
- No se distingue entre mayúsculas y minúsculas
- El paréntesis (), el corchete [] o la llave {} se pueden utilizar indistintamente para separar niveles
- Las instrucciones han de acabar con ; (puede omitirse si la siguiente palabra es reservada)
- Las palabras reservadas del lenguaje GAMS tienen un uso específico, el código las reconoce y las resalta (en azul). No se pueden utilizar fuera de su uso

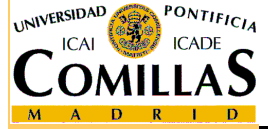

#### **Palabras reservadas**

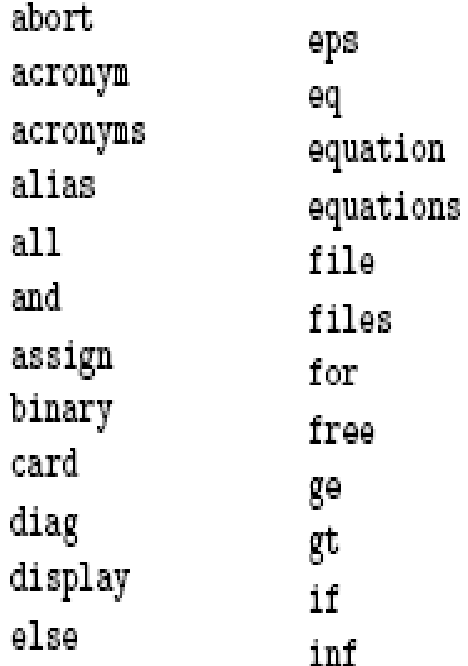

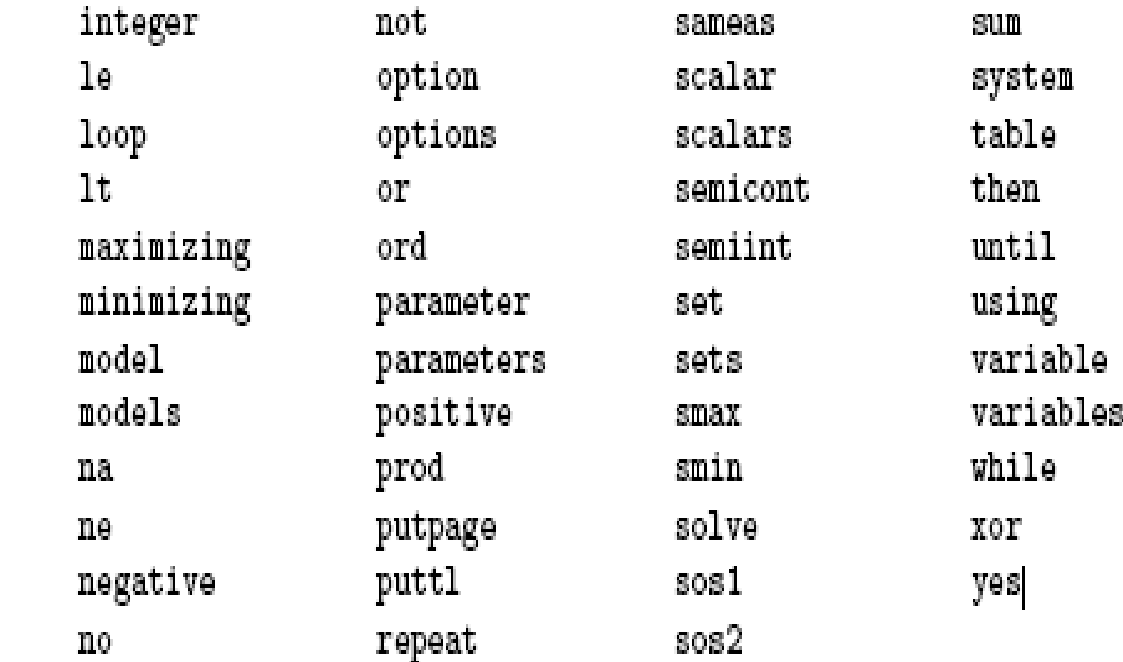

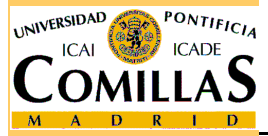

ESCUELA TÉCNICA SUPERIOR DE INGENIERÍA

### **Estructura general de un modelo**

- **□ Declaración de conjuntos. Asignación de valores**
- $\Box$  Inclusión y manipulación de datos de entrada y parámetros auxiliares.
- $\mathbf{1}$ Variables
- $\Box$ **Ecuaciones**
- $\Box$ Modelo
- $\Box$ Acotación e inicialización de variables
- $\Box$ Resolución del problema de optimización
- $\Box$ Presentación de resultados

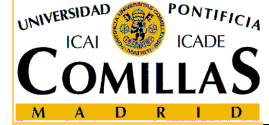

### **Bloques de un modelo en GAMS**

### **Q** Obligatorios

- $\sqrt{2}$ VARIABLES
- EQUATIONS
- MODEL
- SOLVE

## **Q** Opcionales

- SETS: (ALIAS)
- $\sqrt{2}$ DATA: SCALARS, PARAMETERS, TABLE

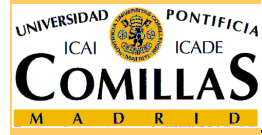

### **Bloque VARIABLES**

 $\Box$  Se recomienda el uso de comentarios explicativos La función objetivo se declara como variable (libre)

#### $\Box$ **Tipos**

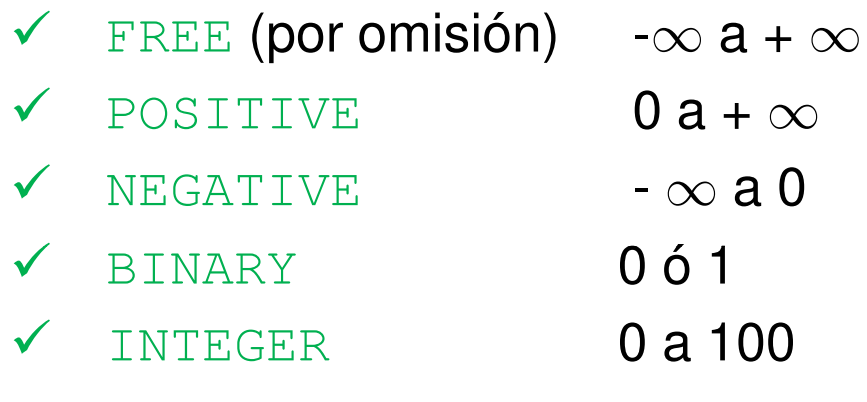

#### $\Box$ Sufijos

 $\checkmark$ 

 $\checkmark$ 

 $\checkmark$ 

**INIVERSIDAD** 

- $\checkmark$  . LO cota inferior
- $\checkmark$  . UP .UP cota superior<br>L valor inicial a
	- .L valor inicial antes y valor óptimo después<br>M valor marqinal (coste reducido)
	- .M valor marginal (coste reducido)<br>FX fiia una variable a un valor
		- fija una variable a un valor

### **Bloque EQUATIONS**

- □ Se asigna un nombre a cada tipo de ecuación
- $\Box$  Se recomienda el uso de comentarios explicativos
- $\mathbf{1}$ **Tipos** 
	- $\checkmark$  =E=  $=$  $\checkmark$  =L=  $\leq$  ≥ $\checkmark$  =G=

## $\Box$  Sufijos

- $\sqrt{10}$ cota inferior
- $\checkmark$  . UP cota superior
- $\checkmark$  . Let valor inicial antes y valor óptimo después
- $\checkmark$  . M valor marginal (variable dual o precio en la sombra).
- $\checkmark$  . FX fija una variable a un valor

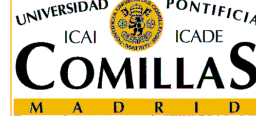

ESCUELA TÉCNICA SUPERIOR DE INGENIERÍA

### **Bloques MODEL y SOLVE**

- □ Se pueden definir varios modelos y resolverlos simultáneamente
- $\Box$  MODEL nombre\_modelo1 / nombre\_ecuaciones / MODEL **nombre\_modelo2** / n<mark>ombre\_ecuaciones</mark> /

**Q** SOLVE nombre\_modelo1 USING tipo\_problema MINIMIZING (MAXIMIZING) variable objetivo

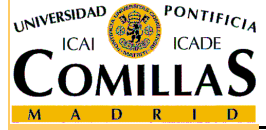

ESCUELA TÉCNICA SUPERIOR DE INGENIERÍA

…

…

### **Bloque SETS**

 $\Box$  Se utiliza para introducir conjuntos y subconjuntos de índices

- SETS

…

índice1 comentario / elementos del conjunto1 /

índice2 comentario / elementos del conjunto2 /

- $\Box$  En los conjuntos numéricos se puede usar  $*$  como puntos suspensivos  $\Box$ puntos suspensivos
- $\Box$  Se utiliza  $\overline{ALIAS(i,j,...)}$  para crear copias del índice i definido con anterioridad

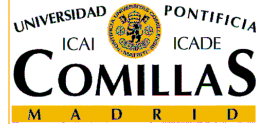

### **Entrada de datos**

- $\Box$  Para parámetros unidimensionales
	- $\sqrt{2}$ PARAMETER

nombre (índice) comentario / elemento 1 valor1, elemento 2 valor2,…/

- Se pueden definir parámetros mediante fórmulas

D Para parámetros bidimensionales

 $\sqrt{2}$ TABLE

…

nombre (índices) comentario

- $j_1$   $j_2$  …
- $i_1$  valor<sub>11</sub> valor<sub>12</sub> …
- $i_2$  Valor $_{21}$  Valor $_{22}$  …

… … … … … … … … …

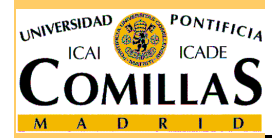

ப Se pueden importar datos de un fichero externo mediante \$include **nombre\_del\_fichero**<br>Fécnica Superior de Inceniería

### **Ejemplo de parámetro tridimensional**

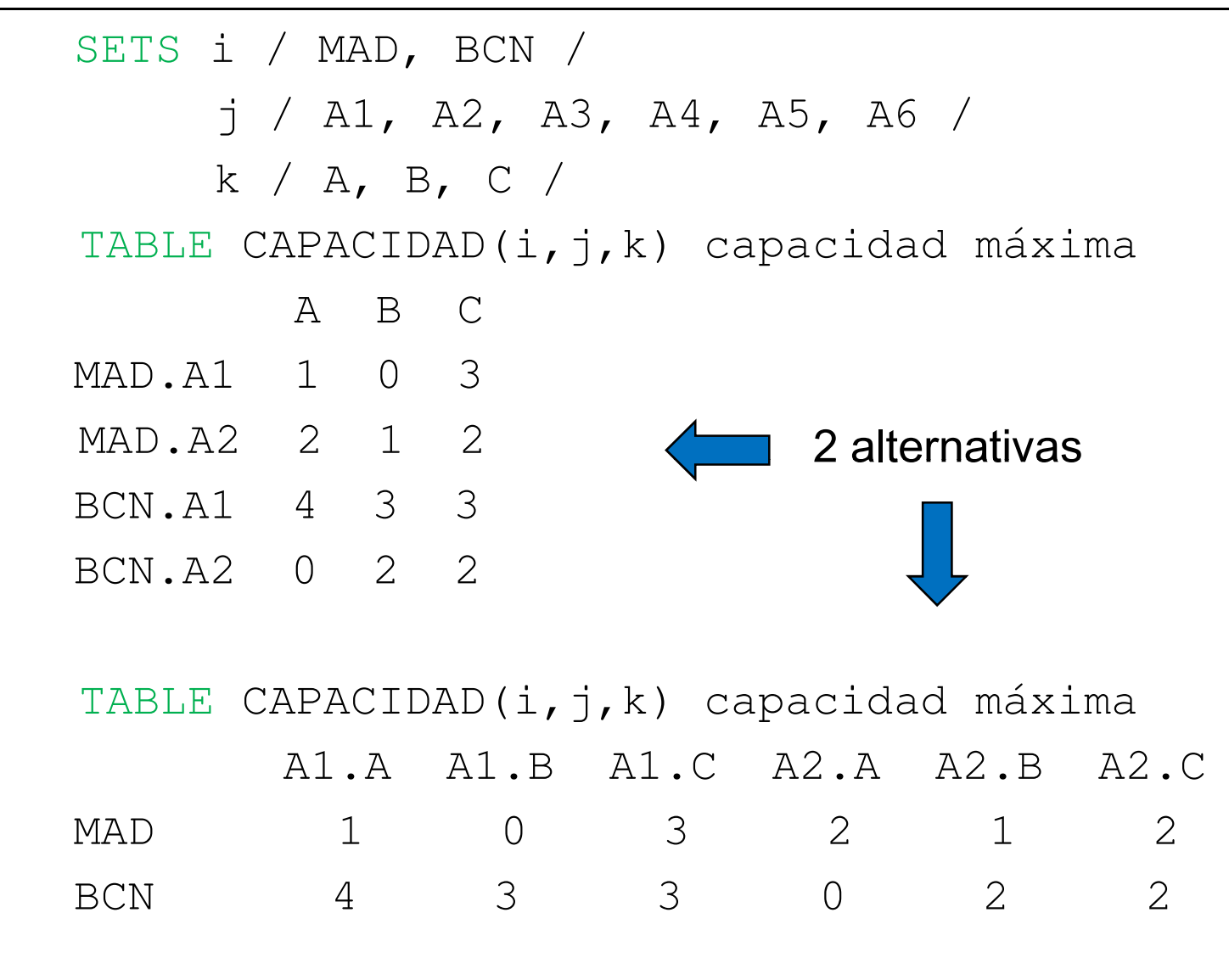

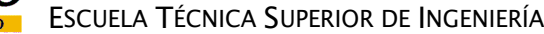

UNIVERSIDAD

PONTIFICIA

### **Funciones y operadores**

- **□ Elementales:** +, -,  $*$ ,  $/$ ,  $*$   $\star$   $\acute{\mathbf{o}}$  POWER(x, n)
- ORD, CARD
	- Ordinal y cardinal de un conjunto
- SUM, PROD, SMAX, SMIN
	- Con índices
- Otras funciones: ABS, SIN, COS, FLOOR, EXP, LOG, LOG10, MAX, MIN, MOD, SIGN, SQRT…

**Operadores lógicos: NOT, AND, OR, XOR** 

**Q Operadores relacionales: LT, GT, EQ, NE, LE, GE** 

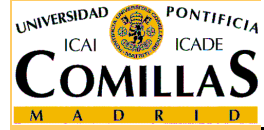

ESCUELA TÉCNICA SUPERIOR DE INGENIERÍA

### **Tipos de problemas y optimizadores**

- $\Box$ LP, RMIP (programación lineal): BDMLP, CPLEX…
- □ MIP (programación lineal entera mixta): CPLEX, OSL, XA,<br>VPRESS  $\Box$ XPRESS…
- NLP (programación no lineal): CONOPT, MINOS, SNOPT,  $\Box$ PATHNLP, LGO, MOSEK…
- DNLP (programación no lineal con derivadas no continuas):  $\Box$ CONOPT, MINOS, SNOPT, BARON, LGO, OQNLP, MOSEK…
- **Q MINLP** (programación no lineal entera mixta): DICOPT, SBB,<br>RARONLOONLE  $\Box$ BARON, OQNLP…
- **□** SP (programación estocástica): DECIS, OSLSE...  $\Box$
- □ MCP (problema mixto complementario): MILES, PATH, NLPEC... ப
- **under** MPEC (programación matemática con restricciones de equilibrio):<br>NU PEC  $\Box$ NLPEC…
- □ CNS (sistemas no lineales restringidos): CONOPT, PATH...  $\Box$

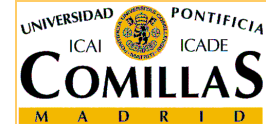

ESCUELA TÉCNICA SUPERIOR DE INGENIERÍA

…

### **Elección de los optimizadores**

## **En menú inicio:**<br>Cale de Ontiene

 $\checkmark$  File  $\to$  Options  $\to$  Solvers

### - Pinchar en el optimizador deseado

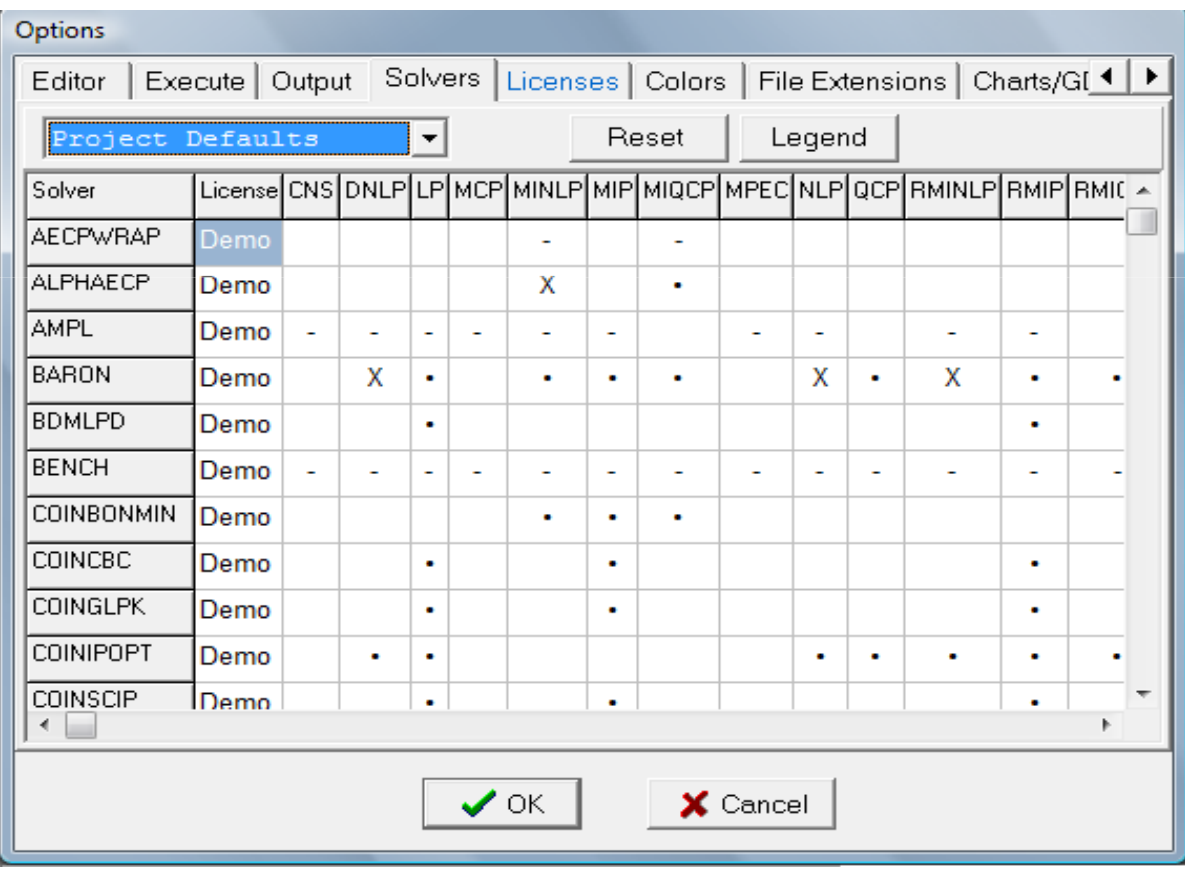

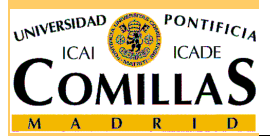

ESCUELA TÉCNICA SUPERIOR DE INGENIERÍA

### **Compilación y resolución**

- **□ Para compilar sólo**<br>△ File → Cempile
	- $\checkmark$  File  $\to$  Compile
- **Q** Para compilar y resolver
	- $\checkmark$  File  $\to$  Run o pinchando en el botón directo o F9
- Al compilar se crean 2 nuevos archivos
	- $\checkmark$
	-
	-
	- nombre\_fichero.gms → Archivo del código creado en el editor
	- nombre\_fichero.lst → Archivo de resultados
	- nombre\_fichero.log → Archivo del registro del proceso

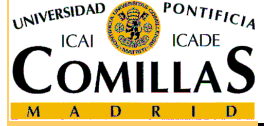

### **Ejemplo de transporte: Código (1)**

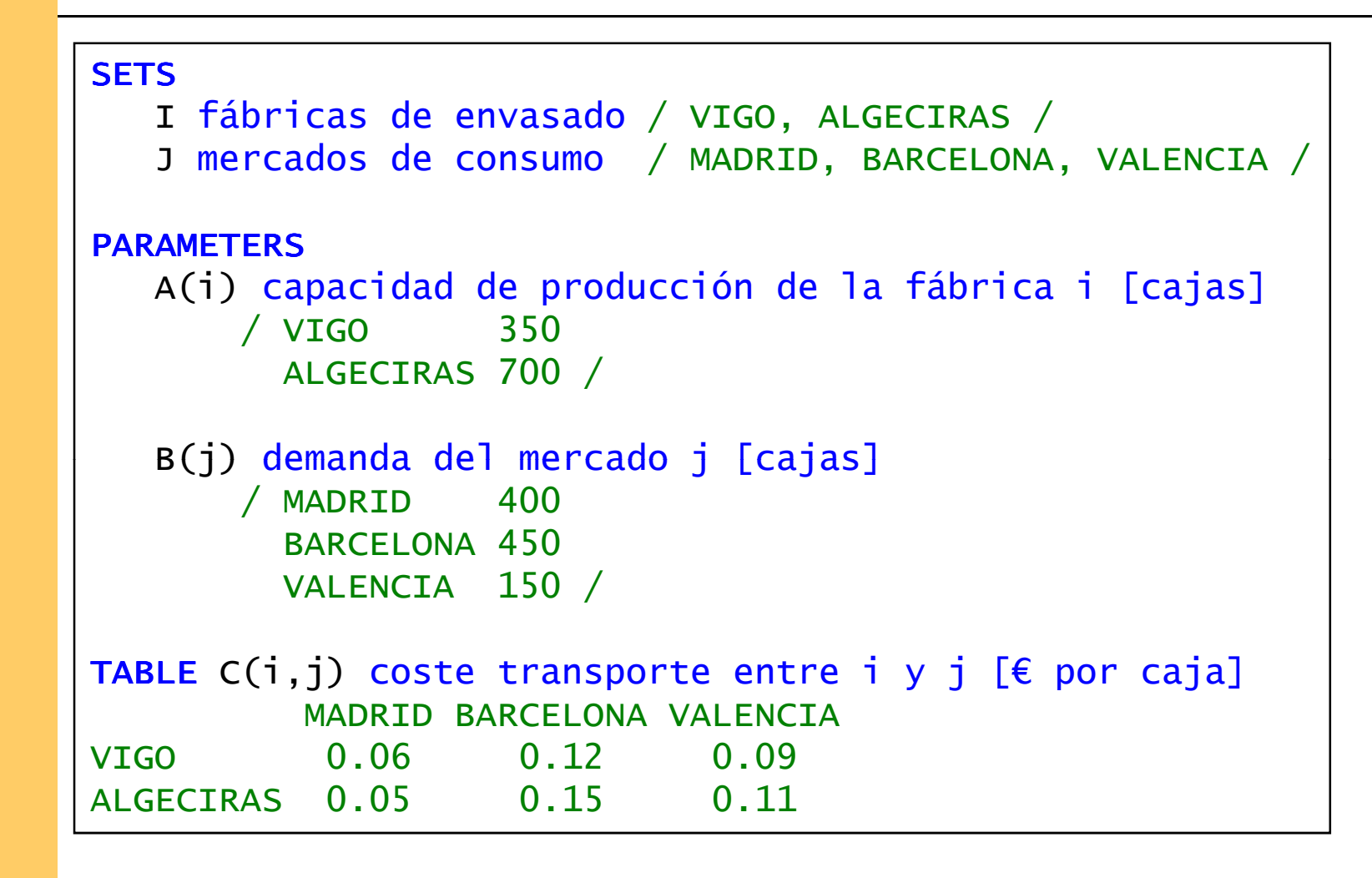

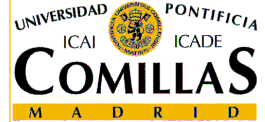

ESCUELA TÉCNICA SUPERIOR DE INGENIERÍA

### **Ejemplo de transporte: Código (2)**

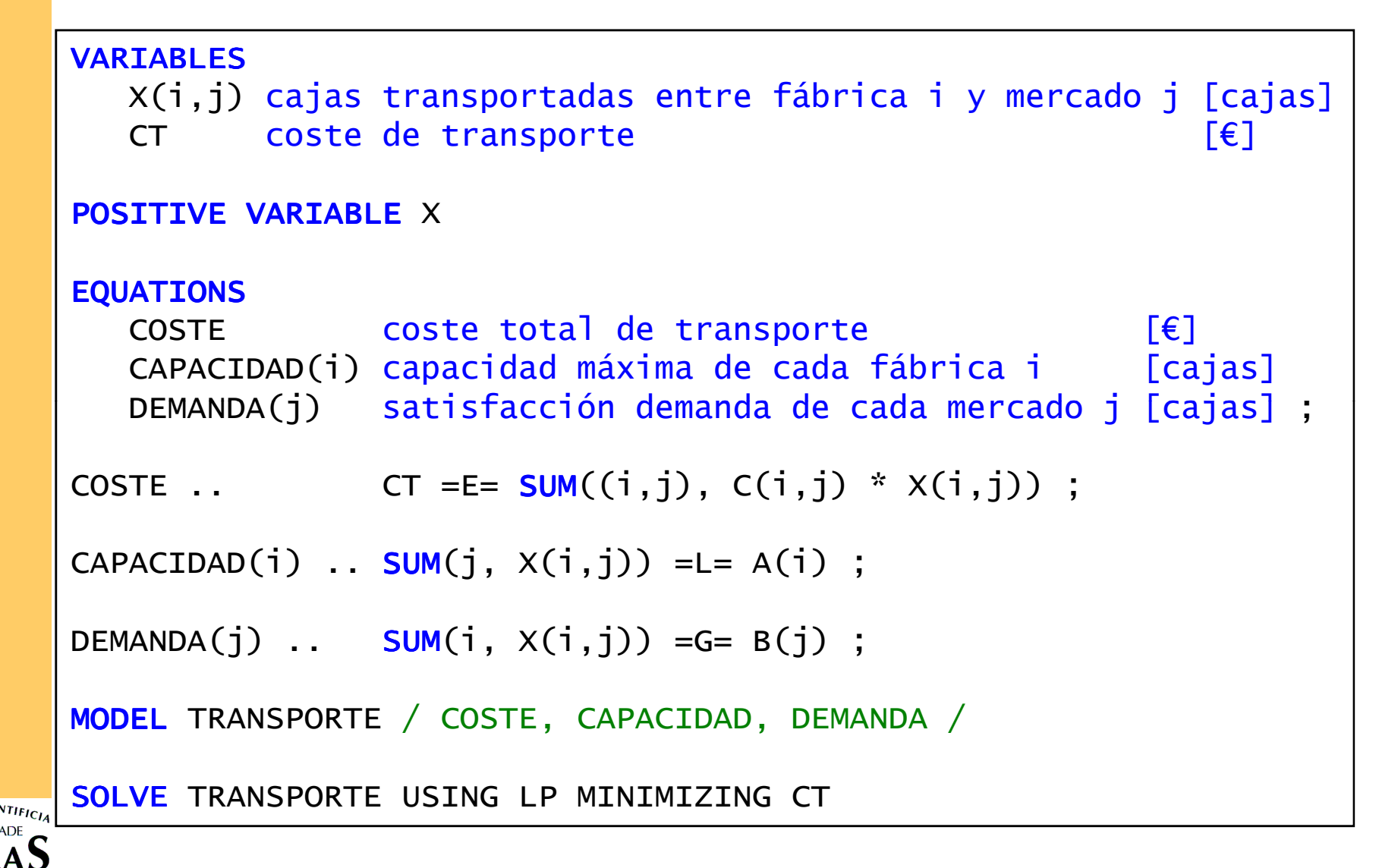

ESCUELA TÉCNICA SUPERIOR DE INGENIERÍA

### **Ejemplo de transporte: Resultados (1)**

MODEL STATISTICS

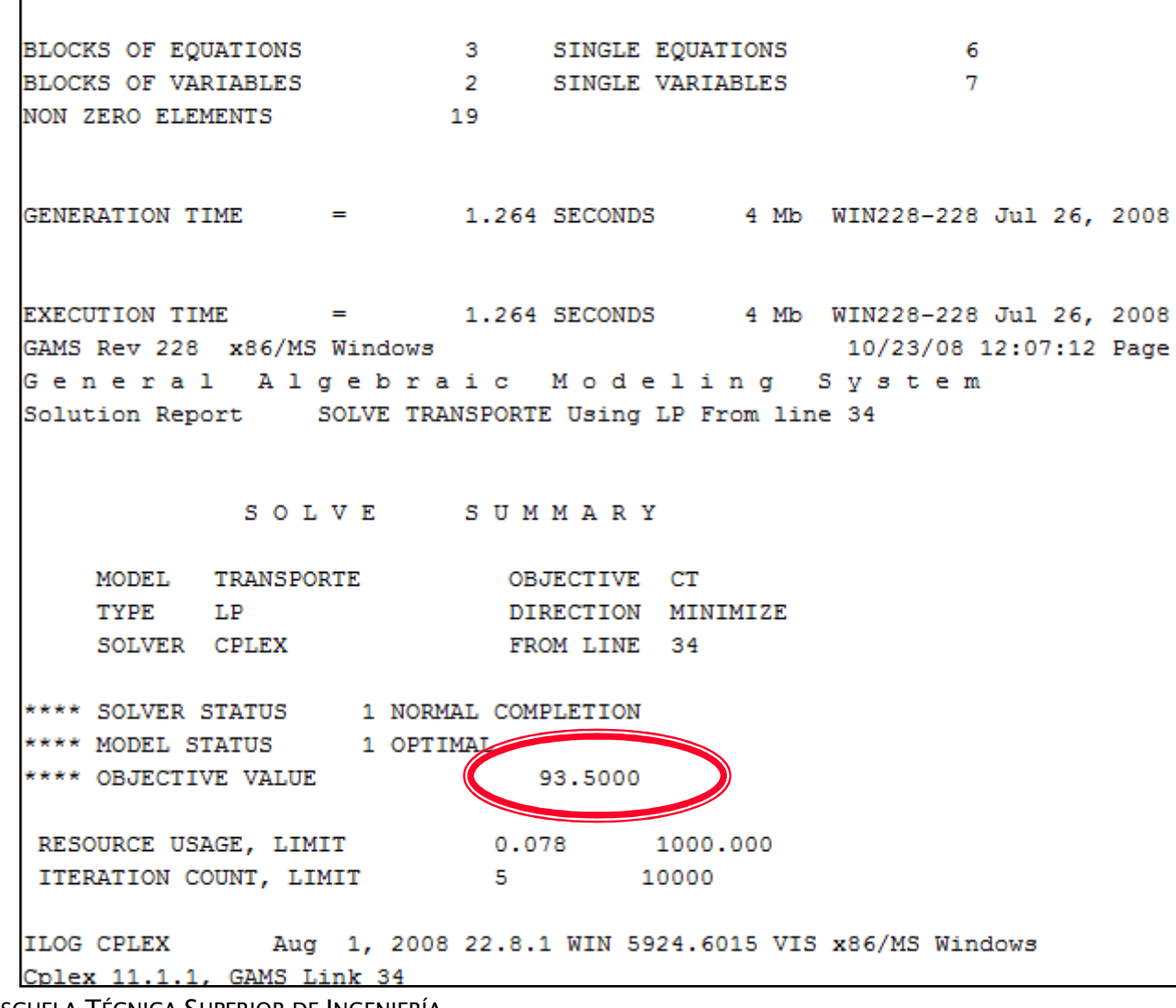

ESCUELA TÉCNICA SUPERIOR DE INGENIERÍA

UNIVERSIDAD

PONTIFICIA

### **Ejemplo de transporte: Resultados (2)**

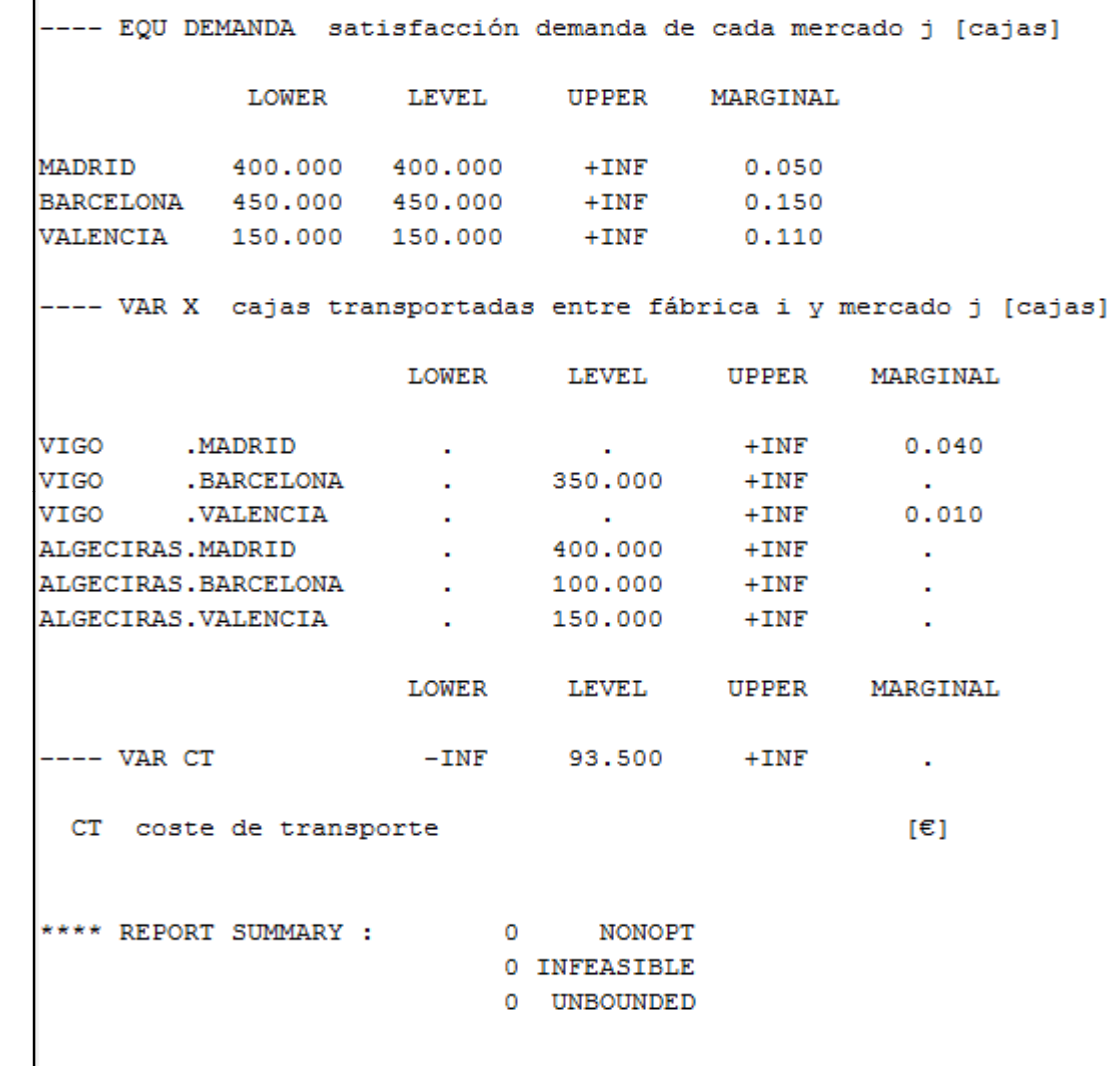

UNIVERSIDAD PONTIFICIA

ESCUELA TÉCNICA SUPERIOR DE INGENIERÍA

### **Secuenciación de trabajos: Planteamiento**

 $\Box$  Hay que realizar 5 trabajos en una máquina (en cualquier orden). El tiempo de ejecución de cada trabajo es

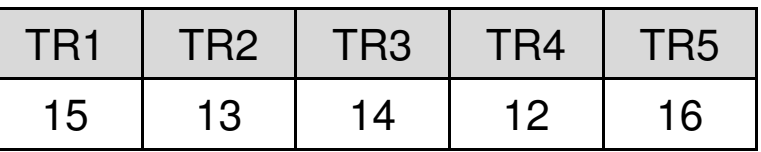

 $\Box$  El tiempo de ajuste de la máquina para pasar de ejecutar el trabajo (fila) a ejecutar el trabajo (columna) aparece en la siguiente tabla

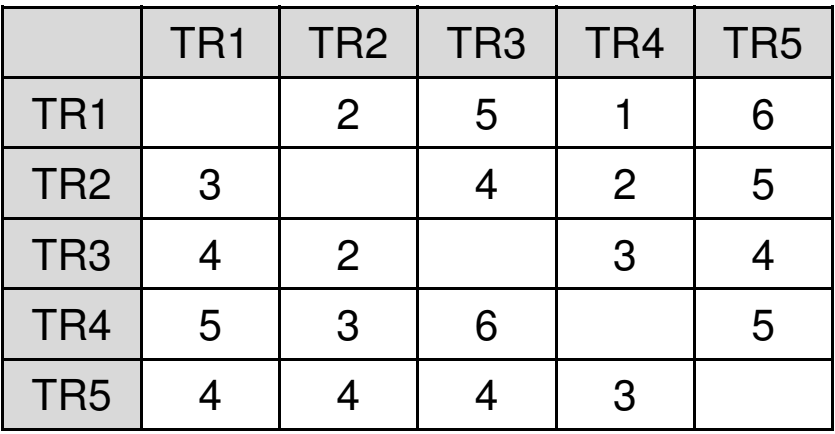

 $\Box$  Determinar cómo secuenciar los trabajos para que el tiempo empleado sea mínimo. Considerar que la secuencia se ha de repetir indefinidamente

ESCUELA TÉCNICA SUPERIOR DE INGENIERÍA

### **Secuenciación de trabajos: Código (1)**

```
$TITLE Secuenciación de órdenes de trabajo
```

```
SETS
I trabajos que se van a ejecutar / TR1 * TR5 /
ALIAS (i,j)
TABLE C(i,j) tiempo de ajuste para pasar del trabajo i al trabajo j
       TR1 TR2 TR3 TR4 TR5
```
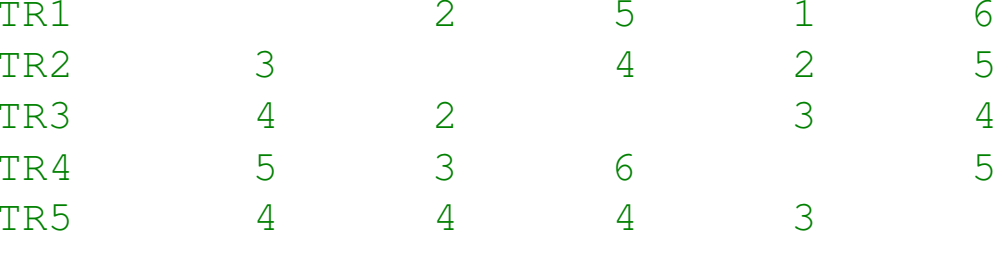

\* Es indiferente el tiempo de ejecución de los trabajos

```
VARIABLES
```
 X(i,j) paso del trabajo <sup>i</sup> al trabajo <sup>j</sup> TTtiempo total en completar los trabajos

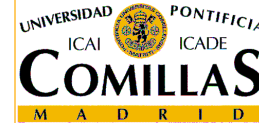

**BINARY VARIABLE** X

ESCUELA TÉCNICA SUPERIOR DE INGENIERÍA

### **Secuenciación de trabajos: Código (2)**

#### **EQUATIONS**

```

TIEMPO tiempo total de trabajo
ANTERIOR(i) de cada trabajo se parte una vez
POSTERIOR(j) a cada trabajo se llega una vez
PAREJAS(i,j) suma de los trabajos por parejas ;
```

```
TIEMPO \blacksquare. TT =E= SUM[(i, j) $(NOT SAMEAS(i, j)), C(i, j) * X(i, j)] ;
ANTERIOR(i) \ldots SUM[\vdots $(NOT SAMEAS(i,\vdots)), X(i,\vdots)] =E= 1;
POSTERIOR(j) .. SUM[i $(NOT SAMEAS(i,j)), X(i,j)] =E= 1 ;
PAREJAS(i,j)$(ORD(i)< ORD(j)) .. X(i,j)
+ X(j,i) =L=
1 ;
```
\* El segundo modelo impide subciclos de parejas de trabajos

**MODEL** AJUSTE1 / TIEMPO, ANTERIOR, POSTERIOR / **MODEL** AJUSTE2 / TIEMPO, ANTERIOR, POSTERIOR, PAREJAS /

**SOLVE** AJUSTE1 USING MIP MINIMIZING TT **SOLVE** AJUSTE2 USING MIP MINIMIZING TT

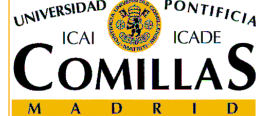

### **Secuenciación de trabajos: Resultados (1)**

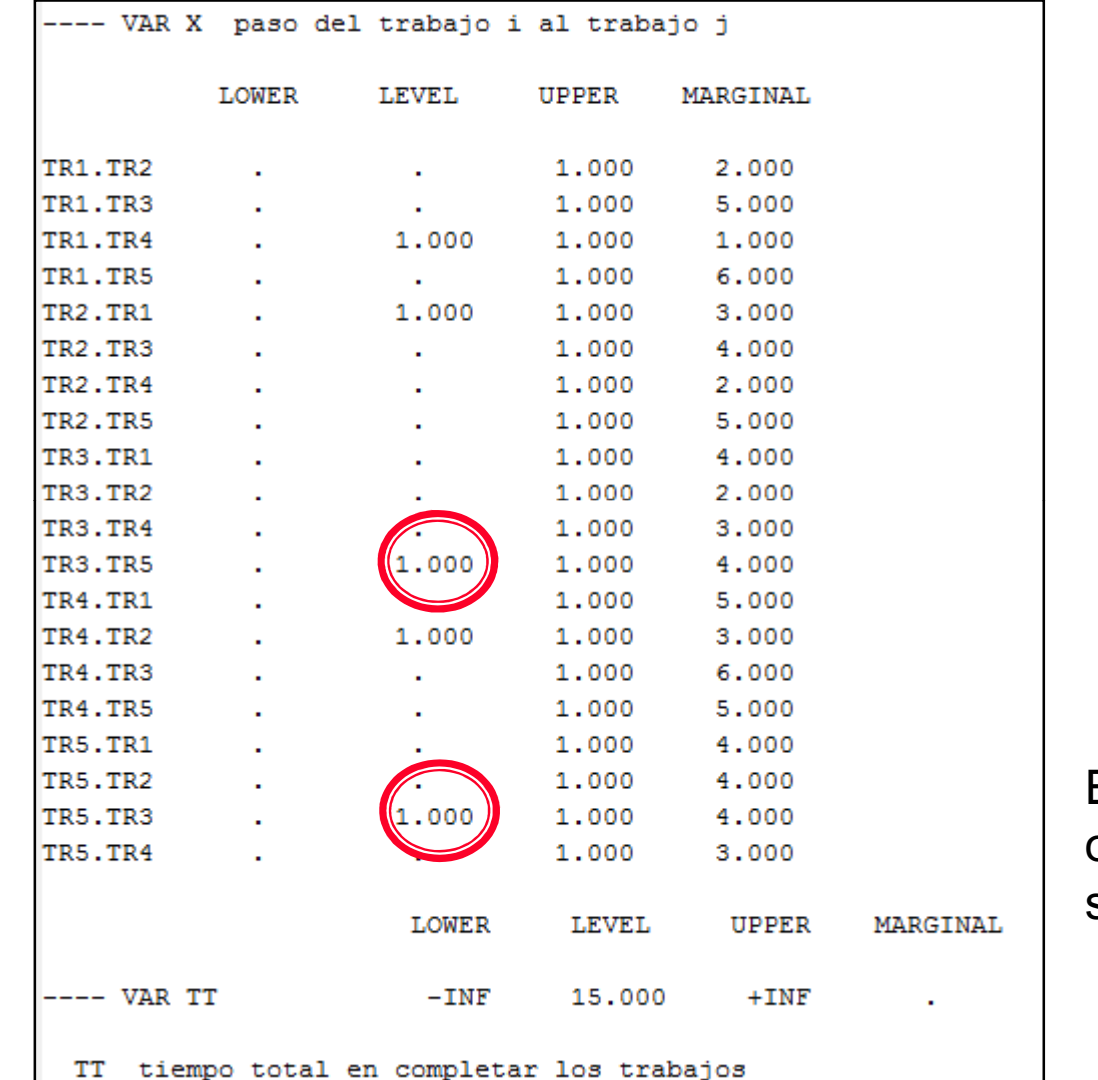

El primer modelo no ofrece una solución válida: se forman subciclos

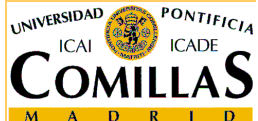

ESCUELA TÉCNICA SUPERIOR DE INGENIERÍA

### **Secuenciación de trabajos: Resultados (2)**

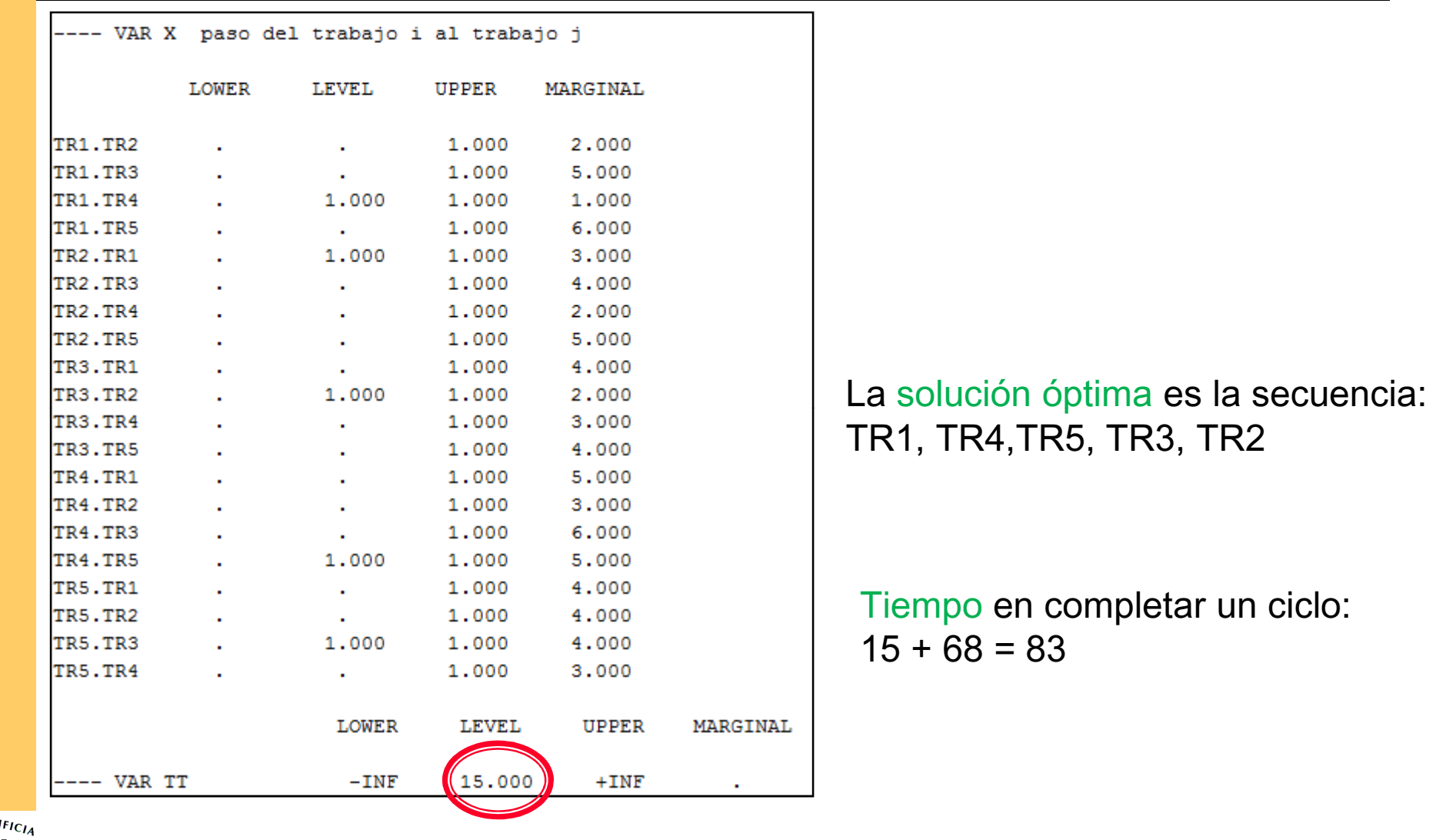

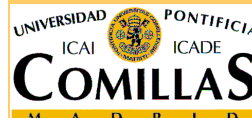

ESCUELA TÉCNICA SUPERIOR DE INGENIERÍA